### **Manual Uso Extra Revisión Hoteles**  $\mathbb{H}$  $\mathbb{I}_ \mathbb{R}$ **Folleto Selección Hoteles 2023** $\mathbb{R}$

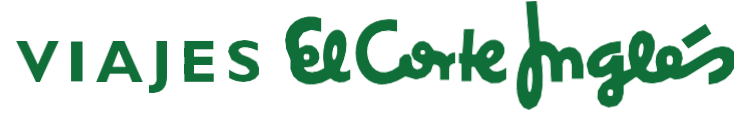

Una sonrisa de ida y vuelta

 $\mathbb H$ 

 $\mathbb{R}$ 

 $\mathbb{R}$ 

 $\mathbb H$ 

**THE** 

45

**THE** 

 $\mathbb{P}$ 

4

# Página de inicio

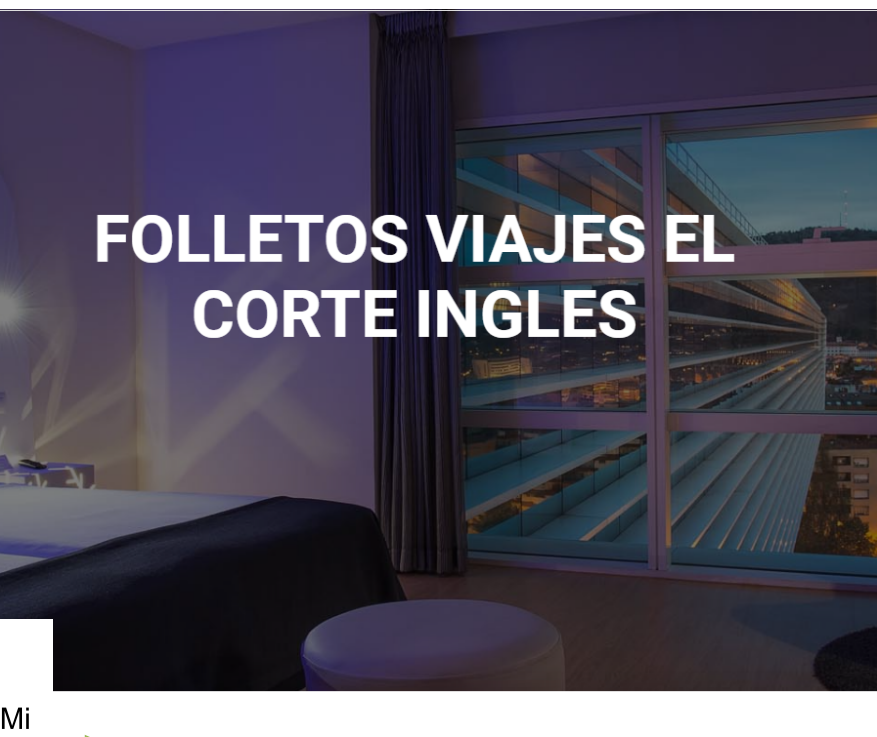

Accede al folleto "Selección Hoteles" para ir al apartado "Mi cuenta"

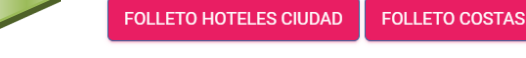

# Página de acceso

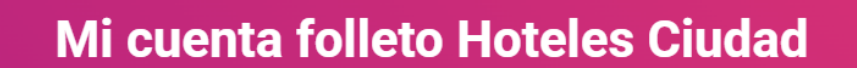

Inicia sesión para enviar tu hotel

Nombre de usuario o dirección de correo electrónico

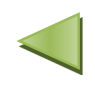

Introduce el email y la contraseña que tenías para acceder a la página de "Mi Cuenta"

Contraseña

**Z** Recuérdame

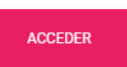

He olvidado mi contraseña

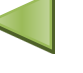

Si no la recuerdas, podrás acceder a través de este link para resetearla

## Recuperar contraseña

Introduce tu email para recuperar la contraseña.

Nombre de usuario o dirección de correo electrónico

**OBTENER CONTRASEÑA NUEVA** 

# Página Mi cuenta

**Mi cuenta folleto Hoteles Ciudad** 

### **ALTA DE HOTEL**

/ Hoteles enviados que se publicaran en el folleto «Selección de hoteles 2023» En esta página

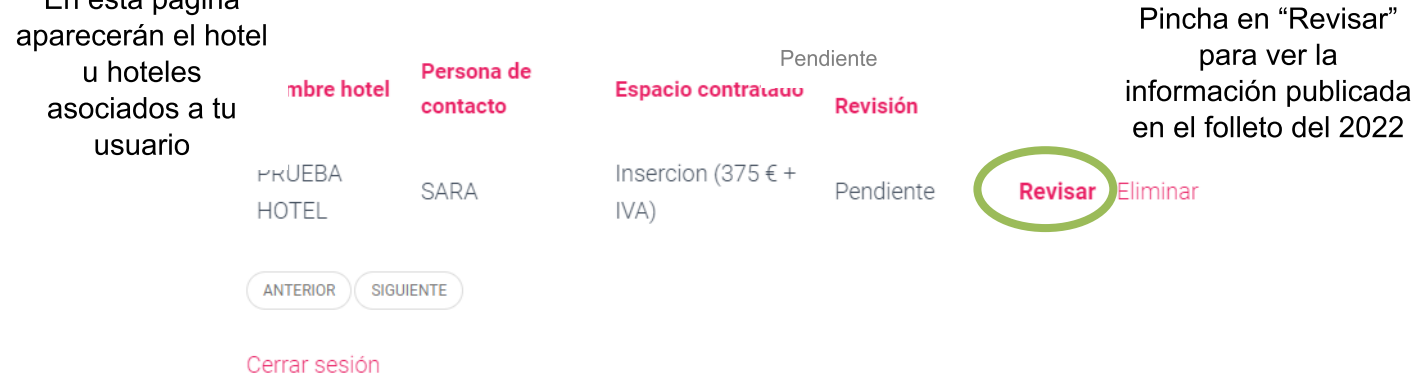

# Página Revisión Hotel

### Selección de Hoteles 2023

Datos Generales de la aportación

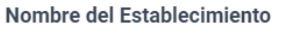

PRUEBA HOTEL

#### Persona de contacto

SARA

#### Télefono

6771545676

#### Email

SARAIZQUIERDO@VIAJESECI.ES

#### CIF del establecimiento

A23852212424

En esta página encontrarás el formulario con toda la información que se publicó en el folleto "Selección de hoteles 2022" Aquí debes revisar que toda la información esté correcta y modificar aquello que sea incorrecto o hayáis cambiado

 $\leq$ 

#### Espacio contratado

○ Insercion (400 € + IVA)

O Faldón diseñado por Viajes El Corte Inglés (1.000 € + IVA)

- O 1/2 página diseñada por Viajes El Corte Inglés (1.650 € + IVA)
- O 1 página diseñada por Viajes El Corte Inglés (2.500 € + IVA)

### Selecciona el espacio que quieres contratar para este año

#### Términos y condiciones

La aportación publicitaria tiene por objeto la inserción de un anuncio, según el espacio contratado, en el folleto "Selección de Hoteles 2023". El precio de la publicidad será siempre el que corresponda al espacio contratado. La forma de pago de esta publicidad será a DESCONTAR de FACTURACIÓN, mediante emisión de factura por Traveltino 2009 S.L. Si al comienzo de la contratación de 2023 no se hubiera saldado la cantidad fijada, el proveedor se compromete a abonar a Traveltino 2009 S.L. el importe total o la diferencia pendiente mediante cheque o transferencia.

No se admitirá ningún establecimiento dentro del folleto "Selección de Hoteles 2023" que no envíe cumplimentado este formulario. Asimismo, les informamos que el establecimiento es totalmente responsable de los datos generales, de las características, servicios e imágenes del establecimiento que facilite en este formulario para su publicación, así como textos publicitarios, marcas comerciales que faciliten a Viajes El Corte Inglés S.A. para la inclusión en sus folletos, quedando Viajes El Corte Inglés S.A. excluida de cualquier responsabilidad por este concepto.

Deberás aceptar los Términos y condiciones para el folleto de 2023

El establecimiento a través de la marcación de la correspondiente casilla da por conocidos y aceptados los presentes Términos y Condiciones.

 $\Box$ Aceptacion de estos terminos y condiciones 23

### **Revisa el resto de información del formulario por si hay que añadir o eliminar algún dato.**

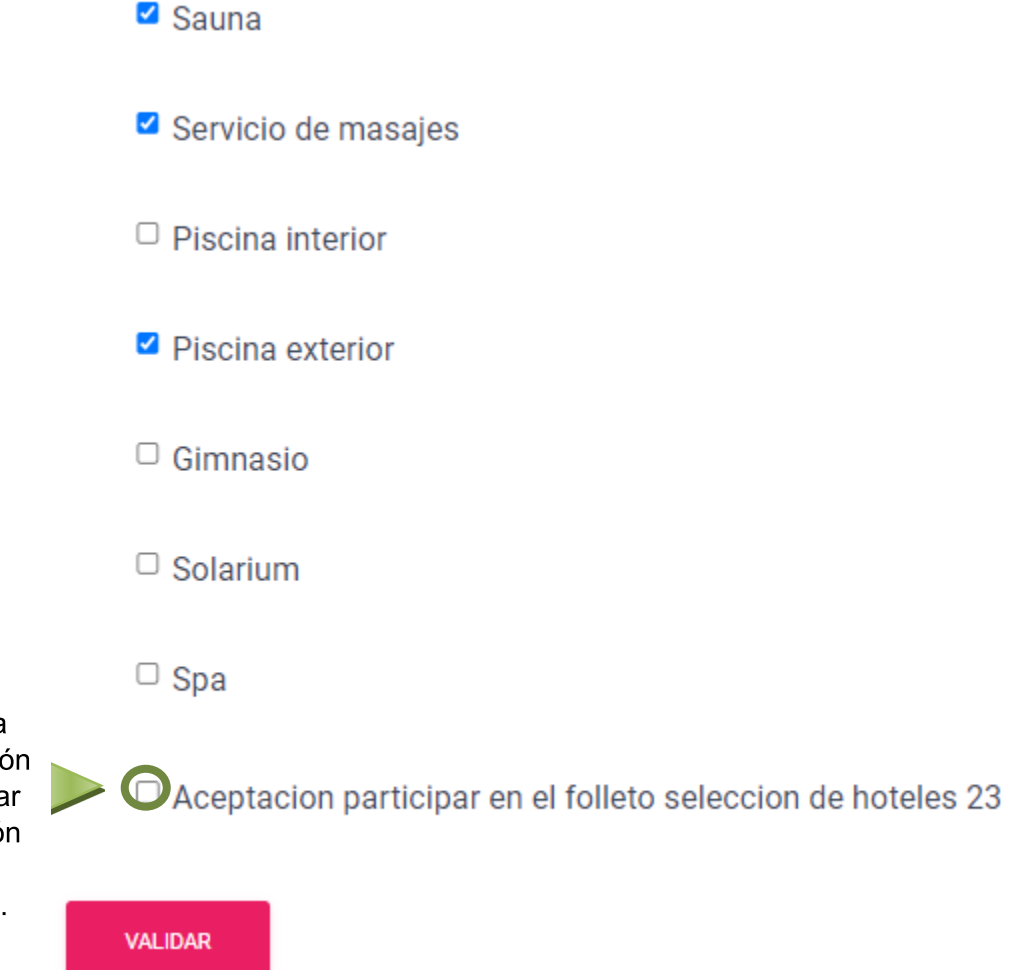

Para validar la ficha debes marcar la opcio "Aceptación participa en el folleto Selecció de hoteles 2023" y pinchar en "validar"

**Al realizar estas acciones recibirás un email de confirmación donde encontrarás la información completa que se publicará en el folleto y será la que utilizará el dpto. de Publicidad para la composición del folleto**.

### Mi cuenta folleto Hoteles Ciudad

### **ALTA DE HOTEL**

Hotel / Hoteles enviados que se publicaran en el folleto «Selección de hoteles 2023»

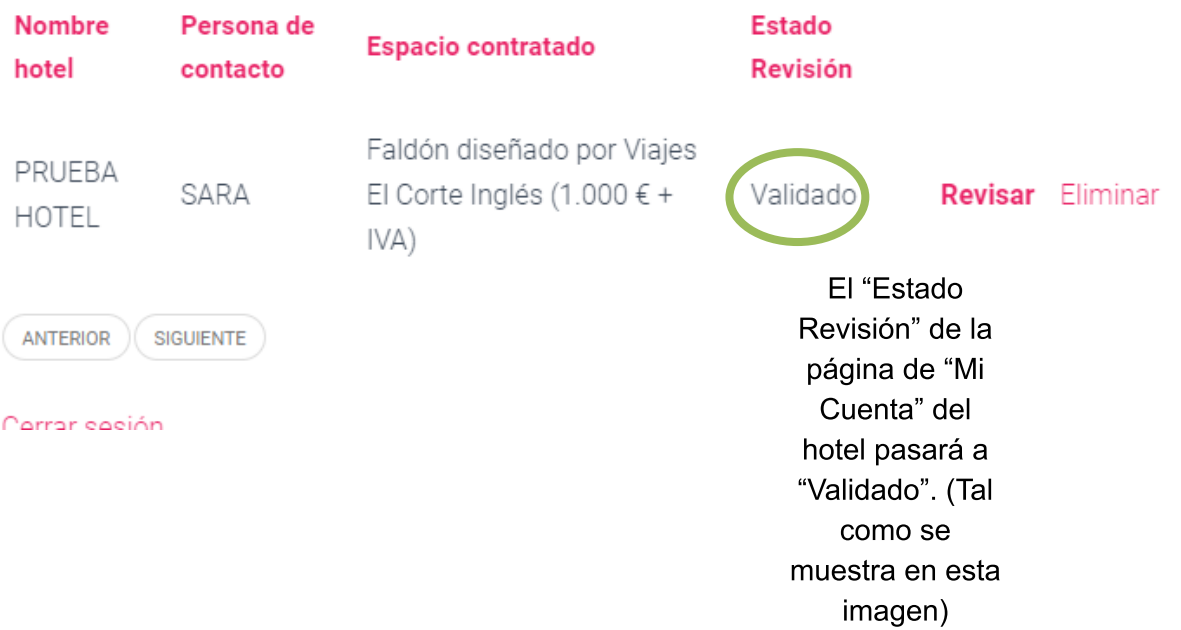